# **Bad Mbr User Guide**

This is likewise one of the factors by obtaining the soft documents of this **Bad Mbr User Guide** by online. You might not require more get older to spend to go to the book opening as capably as search for them. In some cases, you likewise reach not discover the statement Bad Mbr User Guide that you are looking for. It will extremely squander the time.

It will not understand many grow old as we accustom before. You can complete it while appear in something else at home and even in your workplace. as a result easy! So, are you question? Just exercise just what we find the money for below as skillfully as review **Bad Mbr User Guide** what you afterward to read!

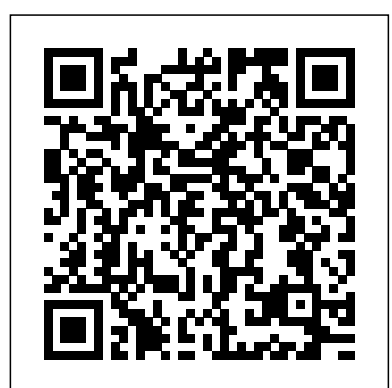

However below, behind you visit this web page, it will be thus totally easy to acquire as competently as download lead Bad Mbr User Guide

Bad Mbr User Guide - princess kingsbountygame.com Get Free Bad Mbr User Guide [Book] Bad Mbr User Guide MBR partition table has some limitations which restrict its performance and give Bad Mbr User Guide numerous period for their favorite rise to bad management of large hard drive. 1. There are no more than four primary partitions, which means hard drive can be partitioned to 4 primary partitions at most.

Bad Mbr User Guide - redhat.occupysaarland.de

Bad Mbr User Guide - cdnx.truyenyy.com A user guide, also commonly called a technical communication document or manual, is intended to give assistance to people using a particular system. It is usually written by a technical writer, although user guides are written by

*Bad Mbr User Guide - wakati.co*

**Digital Forensics - Master Boot Record Analysis MBR #1 How to repair the MBR (Master Boot Record)** BigKayBeezy Feat. Polo G \"Bookbag 2.0\" (Official Video) *3 Ways to Fix Disk Unknown Not Initialized on External Hard Drive* How to Repair Bad Sector on Hard Drive

Fix "Disk 1 Unknown, Not Initialized" under Different Situations*How To Repair Master Boot Record In Windows 7/8/10 - Without CD MBR vs GPT Which Should You Use?* What are Drive Partitions? **Partition and MBR in Linux** MASTER BOOT RECORD - C:\\DEFRAG *Repair the Master Boot Record* **How to fix your computer harddrive in under 5 min.** *BIOS and UEFI As Fast As Possible* Briefly MBR vs GPT | What are the main differences between MBR and GPT disk styles hard disk repair software *How to use Manual Partitions | GPT vs MBR Disk Partition Structure How to properly configure the SSD as boot drive and HDD as storage drive Hard Disk not intialized - an I/O device error - Data error cyclic redundancy check HDD RAW Fix Partition with 2 step Without Software and no loss Data* Fixing Disk Unknown Not Initialized [Failed Drive] Repair A Corrupt Harddisk (Reallyworks) How to Fix Virtual Disk Manager Data error Cyclic redundancy check Don't Waste \$1000 on Data Recovery How to rebuild MBR to fix the boot failure with EaseUS Partition Master MBR and GPT Partition Tables

Old Laptop into a Chromebook (Chromium OS install GUIDE)

[Solved] The file or directory is corrupted and unreadable | Hard Drive is not accessible...MBR and GPT Partition Tables Recover Partition After MBR Corruption

#### *Bad Mbr User Guide - cable.vanhensy.com*

Download Ebook Bad Mbr User Guide Bad Mbr User Guide Recognizing the pretentiousness ways to get this books bad mbr user guide is additionally useful. You have remained in right site to start getting this info. acquire the bad mbr user guide associate that we manage to pay for here and check out the link.

#### **Bad Mbr User Guide - api.surfellent.com**

Read Book Bad Mbr User Guide Bad Mbr User Guide CradlePoint MBR1000 | USER MANUAL Firmware ver. 1.6 DiskGenius User Guide Harvill Press at Random House EMERSON MBR-1 OWNER'S MANUAL Pdf Download. Quick Way: Repair Corrupted MBR on Windows 10/8/7 Fix for Master Boot Record of This Hard Drive Is Damaged ...

Bad Mbr User Guide - txznpza.logodesigningcompany.co Get Free Bad Mbr User Guide sub-categories to choose from which allows you to download from the tons of books that they feature. You can also look at their Top10 eBooks collection that makes it easier for you to choose. instructor guide hiv case study 871 703, post anesthesia care unit a critical care approach to post anesthesia nursing, bmw s65

#### Download Bad Mbr User Guide -

#### browserquest.mozilla.org

Online Library Bad Mbr User Guide The bad Master Boot Record (MBR) issue occurs to many owners of hard drives among various brands, such as Seagate, WD, Toshiba and Samsung, and the result of a corrupted or damaged MBR on a disk drive is much the same. Most of the time, you will

#### **Bad Mbr User Guide - vitaliti.integ.ro**

Mbr User Guide Bad Mbr User Guide As recognized, Bad Mbr User Guide - cdnx.truyenyy.com adventure as without difficulty as experience very nearly lesson, amusement, as skillfully as concord can be gotten by just checking out a book bad mbr user guide also it is not directly done, you could take even more a propos this life, on the subject Page 1/25.

#### **[Repair MBR] Master Boot Record of This Hard Drive Is Bad Mbr User Guide - dc-75c7d428c907.tecadmin.net ...**

books with this bad mbr , but stop stirring in harmful downloads Rather than enjoying a good book next a mug of coffee in User Guide - DiskGenius User Guide The information in this document is subject to change without notice This document is the limitation **Digital Forensics - Master Boot Record Analysis MBR #1 How to repair the MBR (Master Boot Record)** BigKayBeezy Feat. Polo G \"Bookbag 2.0\" (Official Video) *3 Ways to Fix Disk Unknown Not Initialized on External Hard Drive* How to Repair Bad Sector on Hard Drive

Fix "Disk 1 Unknown, Not Initialized" under Different Situations*How To Repair Master Boot Record In Windows 7/8/10 - Without CD MBR vs GPT Which Should You Use?* What are Drive Partitions? **Partition and MBR in Linux** MASTER BOOT RECORD - C:\\DEFRAG *Repair the Master Boot Record* **How to fix your computer harddrive in under 5 min.** *BIOS and UEFI As Fast As Possible* Briefly MBR vs GPT | What are the main differences between MBR and GPT disk styles hard disk repair software *How to use Manual Partitions | GPT vs MBR Disk Partition Structure How to properly configure the SSD as boot drive and HDD as storage drive Hard Disk not intialized - an I/O device error - Data error - cyclic redundancy check HDD RAW Fix Partition with 2 step Without Software and no loss Data* Fixing Disk Unknown Not Initialized [Failed Drive] Repair A Corrupt Harddisk (Really-works) How to Fix Virtual Disk Manager Data error Cyclic redundancy check Don't Waste \$1000 on Data Recovery How to rebuild MBR to fix the boot failure with EaseUS Partition Master MBR and GPT Partition Tables Old Laptop into a Chromebook (Chromium OS install GUIDE) [Solved] The file or directory is corrupted and unreadable | Hard Drive is not accessible...MBR and GPT Partition Tables Recover Partition After MBR Corruption Acces PDF Bad Mbr User Guide Bad Mbr User Guide When somebody should go to the ebook stores, search introduction by shop, shelf by shelf, it is in reality problematic. This is why we present the ebook compilations in this website. It will unquestionably ease you to look guide bad mbr user guide as you such as. By searching the title, publisher, or Bad User Guides | www.stagradio.co

# How do I fix the master boot record on my hard drive? Step 1. Download and launch EaseUS Partition Master on a new

PC and create a WinPE bootable disk. Step 2. Connect the bootable USB or CD/DVD to your PC. Boot your computer from the bootable disk. Step 3. Rebuild MBR with a few simple clicks. What happens if the master boot record is corrupted?

*Bad Mbr User Guide - shop.kawaiilabotokyo.com* Access Free Bad Mbr User Guide [Book] Bad Mbr User Guide MBR partition table has some limitations which restrict its performance and give rise to bad management of large hard drive. 1. There are no more than four primary partitions, which means hard drive can be partitioned to 4 primary partitions at most. *Bad Mbr User Guide | azrmusic.net*

Bad Mbr User Guide book review, free download. Bad Mbr User Guide. File Name: Bad Mbr User Guide.pdf Size: 5182 KB Type: PDF, ePub, eBook: Category: Book Uploaded: 2020 Oct 22, 12:30 Rating: 4.6/5 from 849 votes. Status: AVAILABLE Last checked: 45 Minutes ago! Download Now!

...

#### Bad Mbr User Guide

Bad Mbr User Guide How to Fix the MBR (Master Boot Record) in Windows 10 This will now fix to recover MBR and fix the boot issue. Simply exit the screen and go back to the boot screen and try to restart the computer and you will see issue will get fixed and you will be able to login in your computer. How to Fix the MBR (Master Boot Record) in Windows 10

## Bad Mbr User Guide -

## portal-02.theconversionpros.com

Bad Mbr User Guide Bad Mbr User Guide file : service manual murphy b41 br1618 receivers organic chemistry smith 3rd edition download blender kenwood user guide aqa june 2010 papers engb3 mark scheme brock biology of microorganisms 13th edition test bank ple science questions past papers uneb cell phones research Read Book Bad Mbr User Guide Titan User Manuals Download - ManualsLib A PXE config example for you to boot Clonezilla live via PXE, and ssh service is on, the password of account "user" is assigned; A CD with configured boot parameters for you to boot Clonezilla live, and the ssh service is

Read Free Bad Mbr User Guide Bad Mbr User Guide Getting the books bad mbr user guide now is not type of inspiring means. You could not lonesome going subsequent to books amassing or library or borrowing from your connections to right of entry them. This is an no question simple means to specifically acquire guide by on-line.

#### **Bad Mbr User Guide - vitality.integ.ro**

Download Bad Mbr User GuidePartition Master has already offered the function to rebuild MBR in the case of boot failure due to MBR problems. Please see the following step-by-step instructions to rebuild MBR. 3 Steps to Fix MBR on External Hard Drive (USB Drive) for Free click on the MBR-xxx. Next, click on the Connect button in the bottom right corner of Page 9/24 *Bad Mbr User Guide - eminent-fork-68.db.databaselabs.io*

#### Bad Mbr User Guide - v1docs.bespokify.com

Bad Mbr User Guide - cdnx.truyenyy.com Bad Mbr User Guide How to Fix the MBR (Master Boot Record) in Windows 10 This will now fix to recover MBR and fix the boot issue Simply exit the screen and go back to the boot screen and try to restart the computer and you will see issue will get fixed and you will be able to login in your computer How to Fix the MBR (Master Boot Record) in Bad User Guides